#### **US Webinar**

### **Critical Steel Member Design** Workflow with **IDEA StatiCa**

**August 2, 2023** 

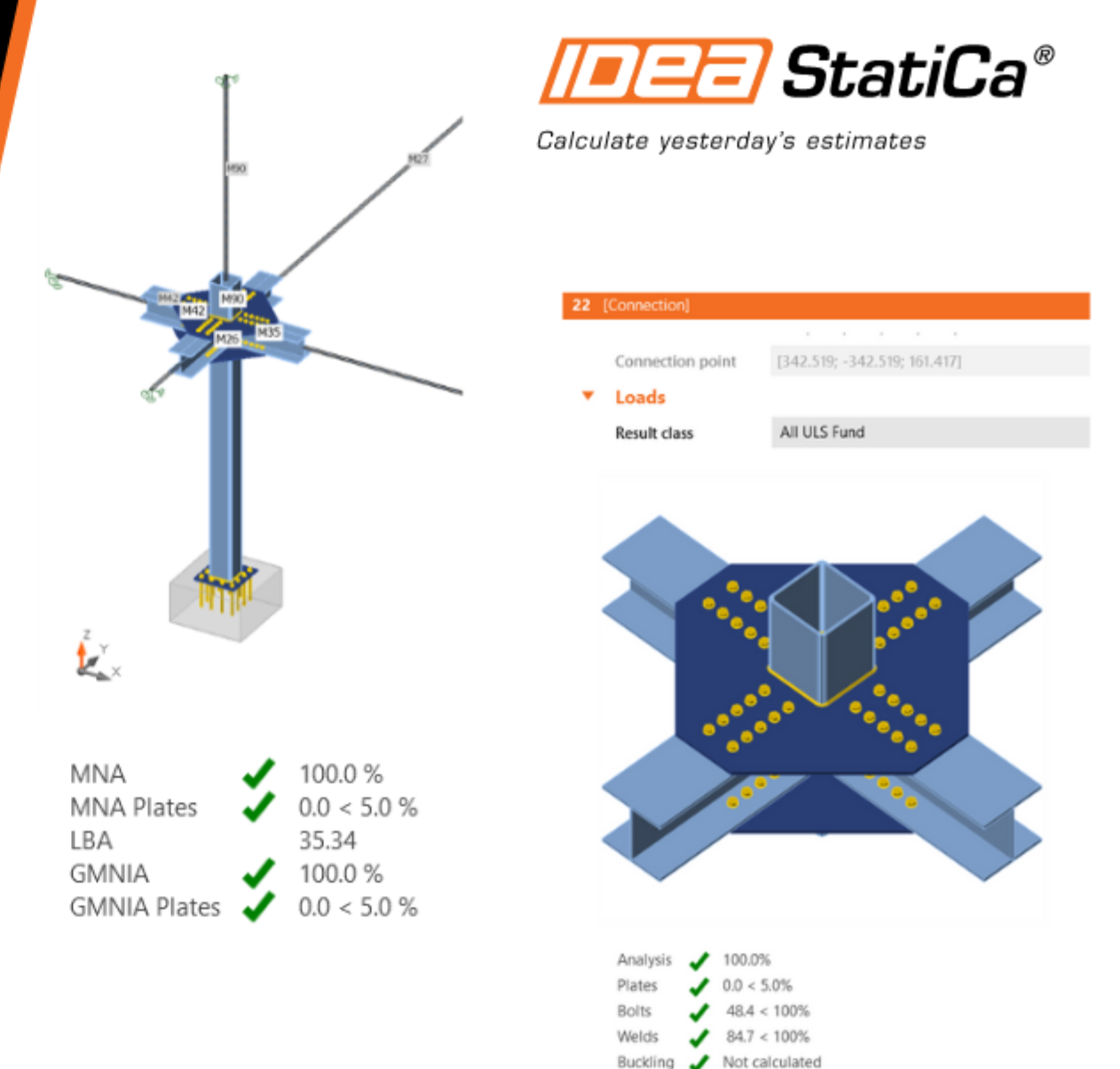

### Agenda

- Intro to IDEA Member
- Design workflow with other apps
- Results evaluation
- Q&A

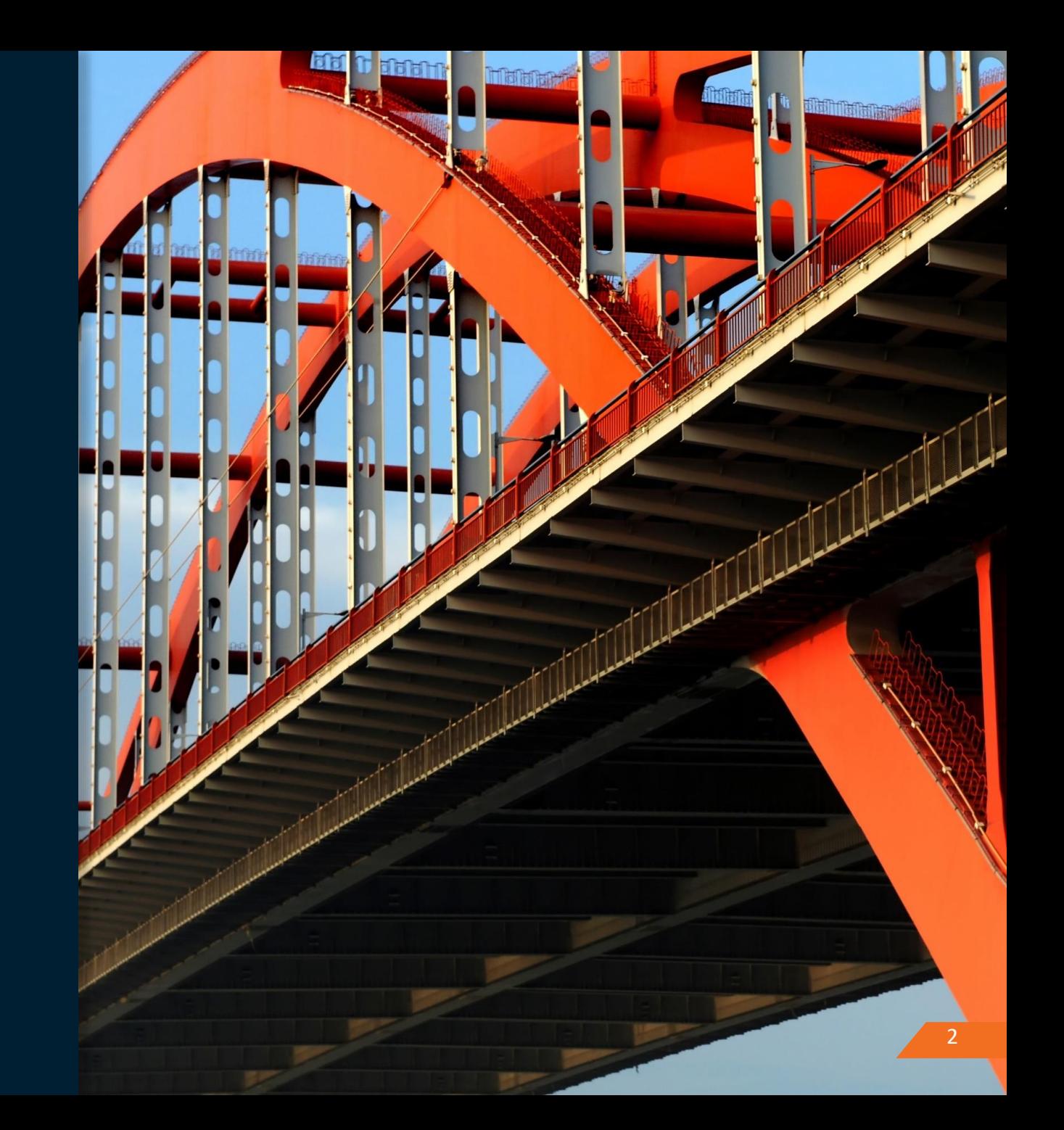

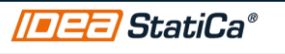

### Beam limit states

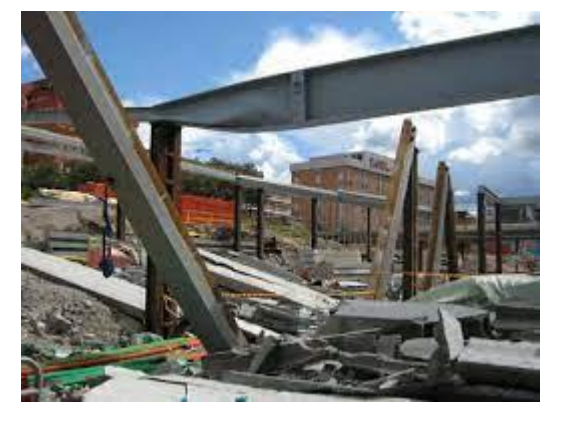

Flexural yielding Tension flange rupture

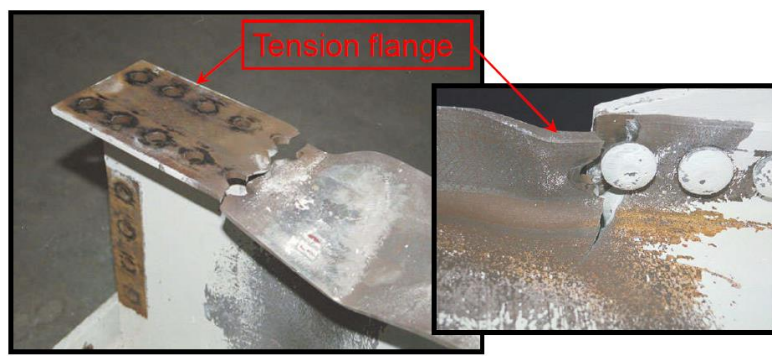

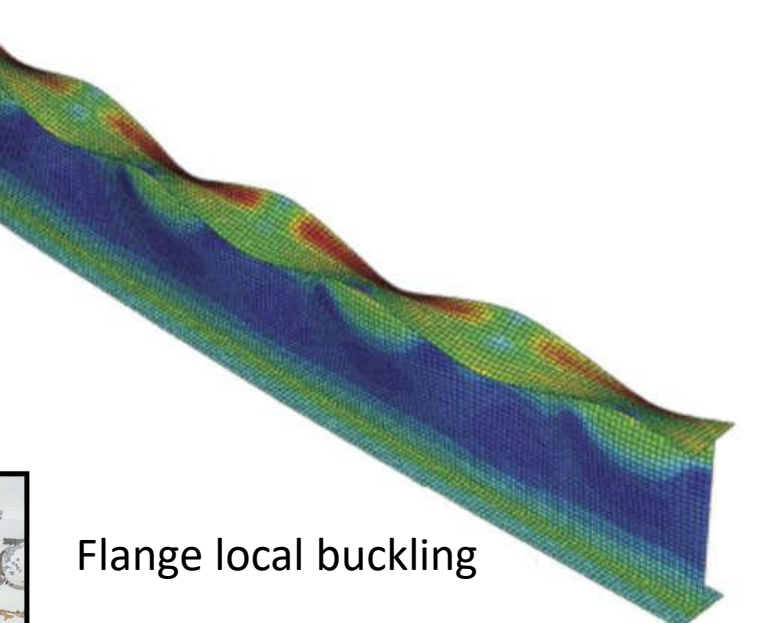

Shear buckling (deep girder beams)

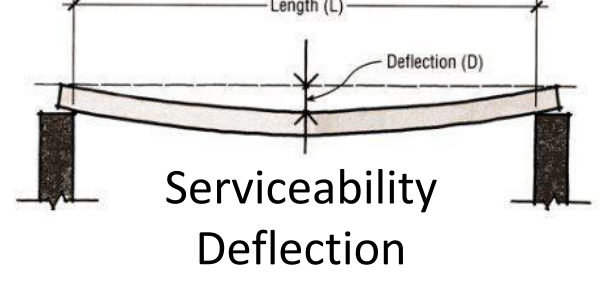

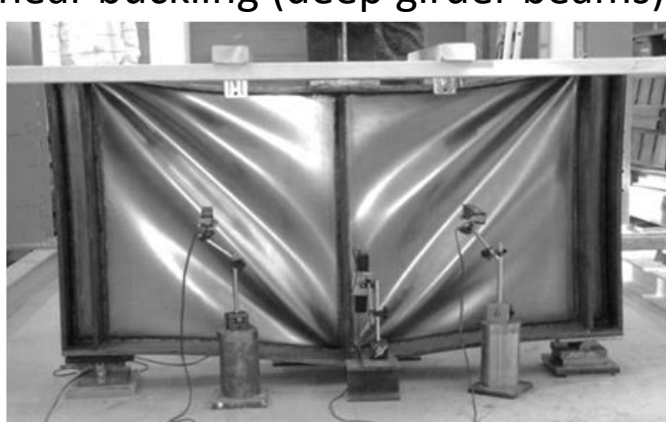

Lateral-torsional buckling lateral displacement in

combination with twisting-

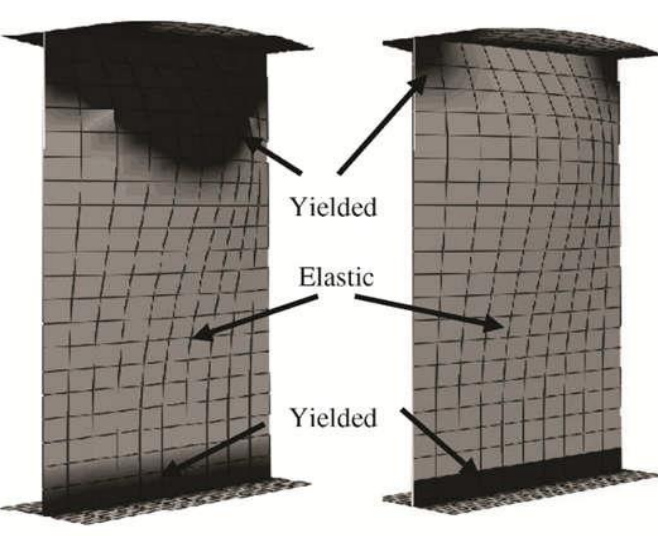

Web local buckling

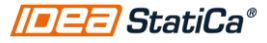

#### IDEA StatiCa Member

- MNA Materially Non-linear Analysis.
- LBA Linear Buckling Analysis (stability)
- GMNIA Geometrically and Materially Non -linear Analysis with Imperfections
- [Theoretical background](https://www.ideastatica.com/support-center/idea-statica-member-theoretical-background)

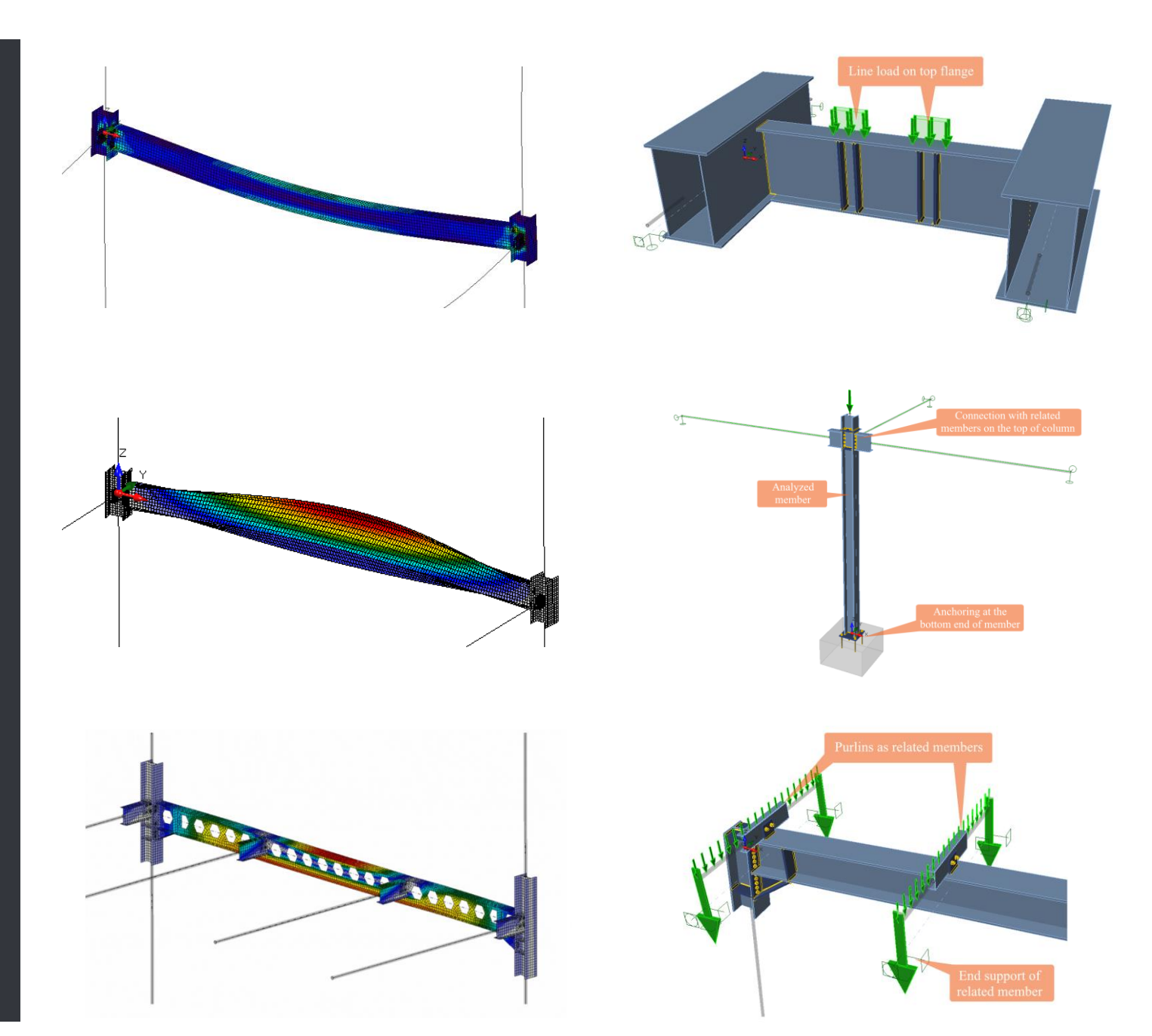

### How can Member be used?

- Modeling a huge range of member types:
	- Non regular beams, *i.e.* openings, stiffeners,
	- Cold formed sections
	- Deep girder beams
	- Built up section
- Accurate FEA analysis results using shell elements:
	- Internal forces considering real stiffness of the model (connections and realistic assumptions)
	- Deformation on the member
	- Stresses and strain
- Geometrically and materially nonlinear analysis to capture effects like torsion, warping and second order effects.
- Linear buckling factor to identify buckling issues on critical members

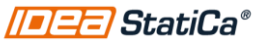

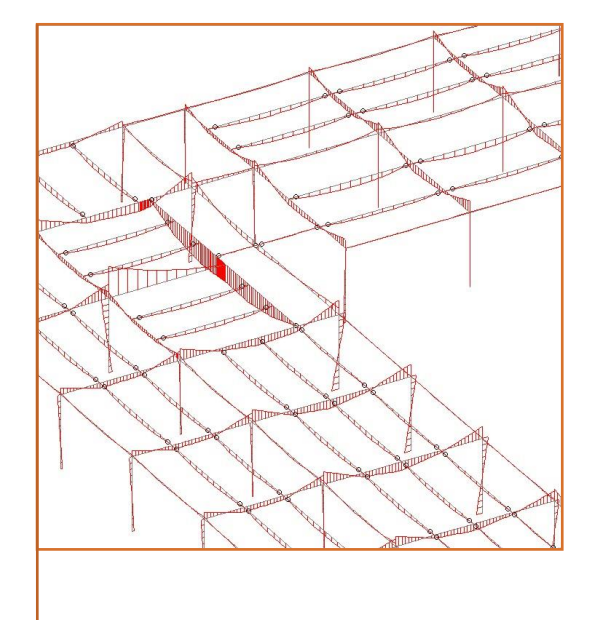

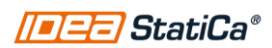

### Proposed workflow

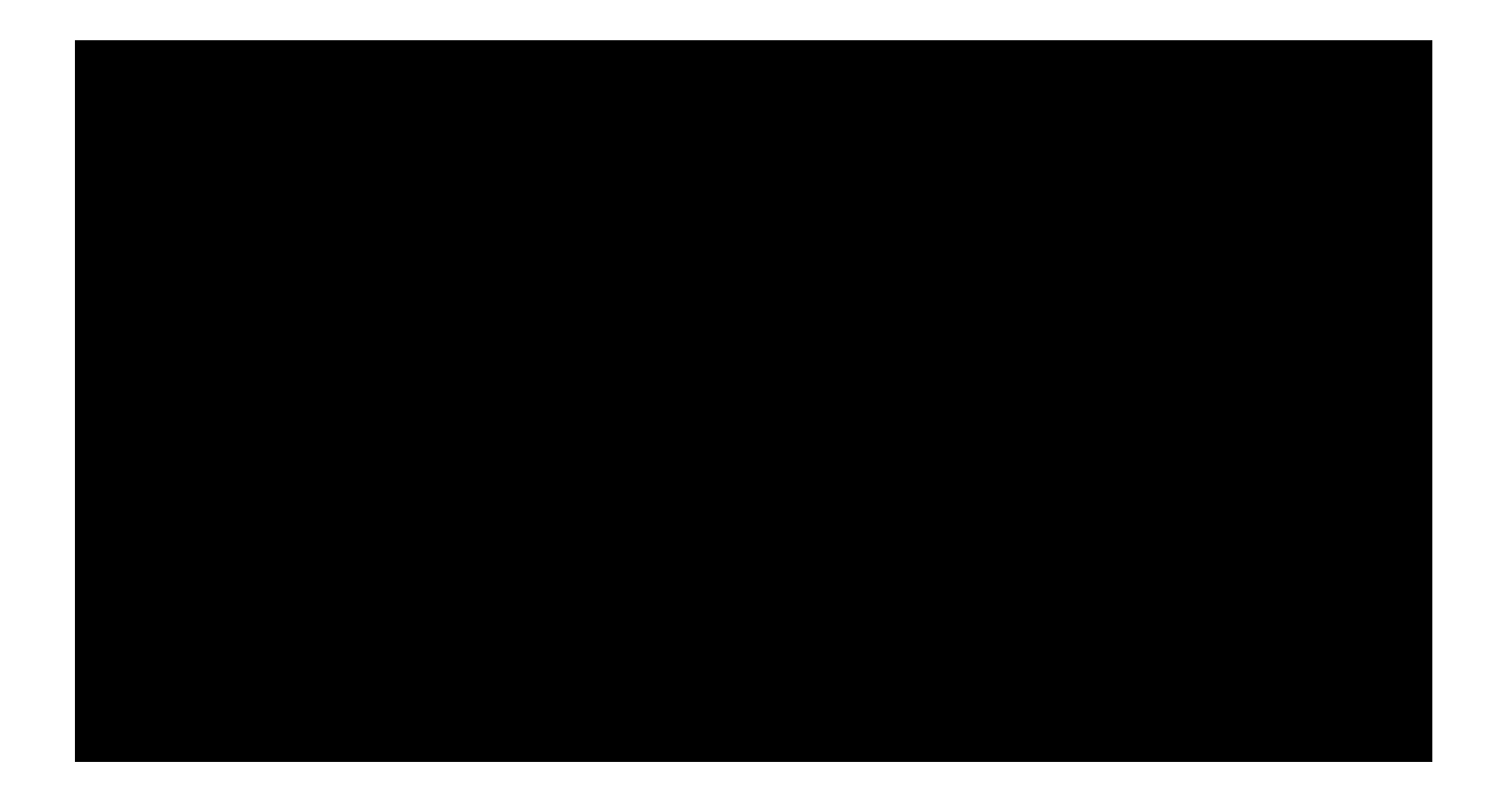

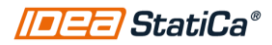

### 1. Import model to Checkbot

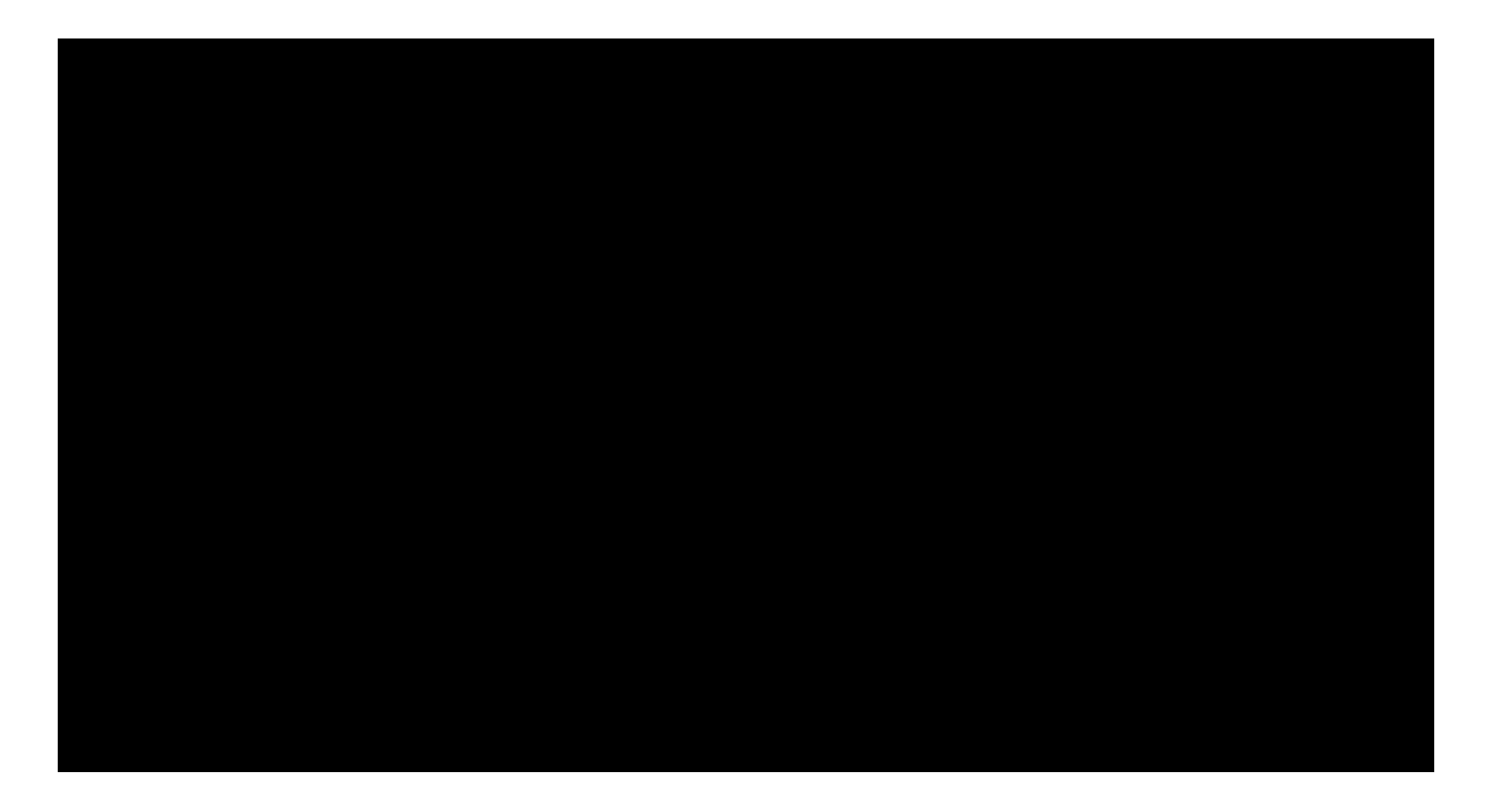

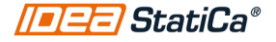

[Webinar: How IDEA StatiCa works with your other software?](https://www.ideastatica.com/webinars/how-idea-statica-works-with-your-other-software-us)

#### 2. Merge continuous members

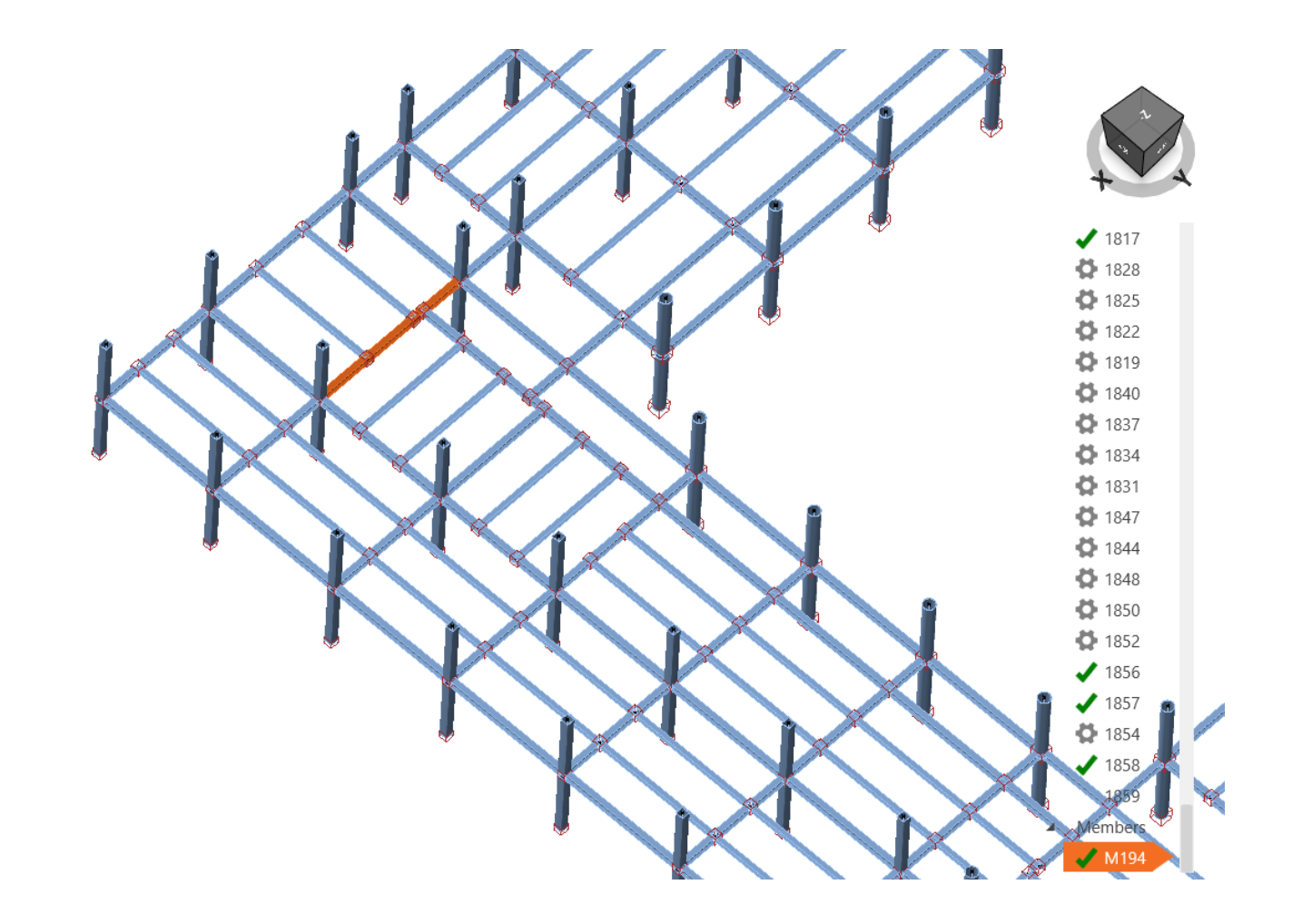

#### 2. Merge continuous members

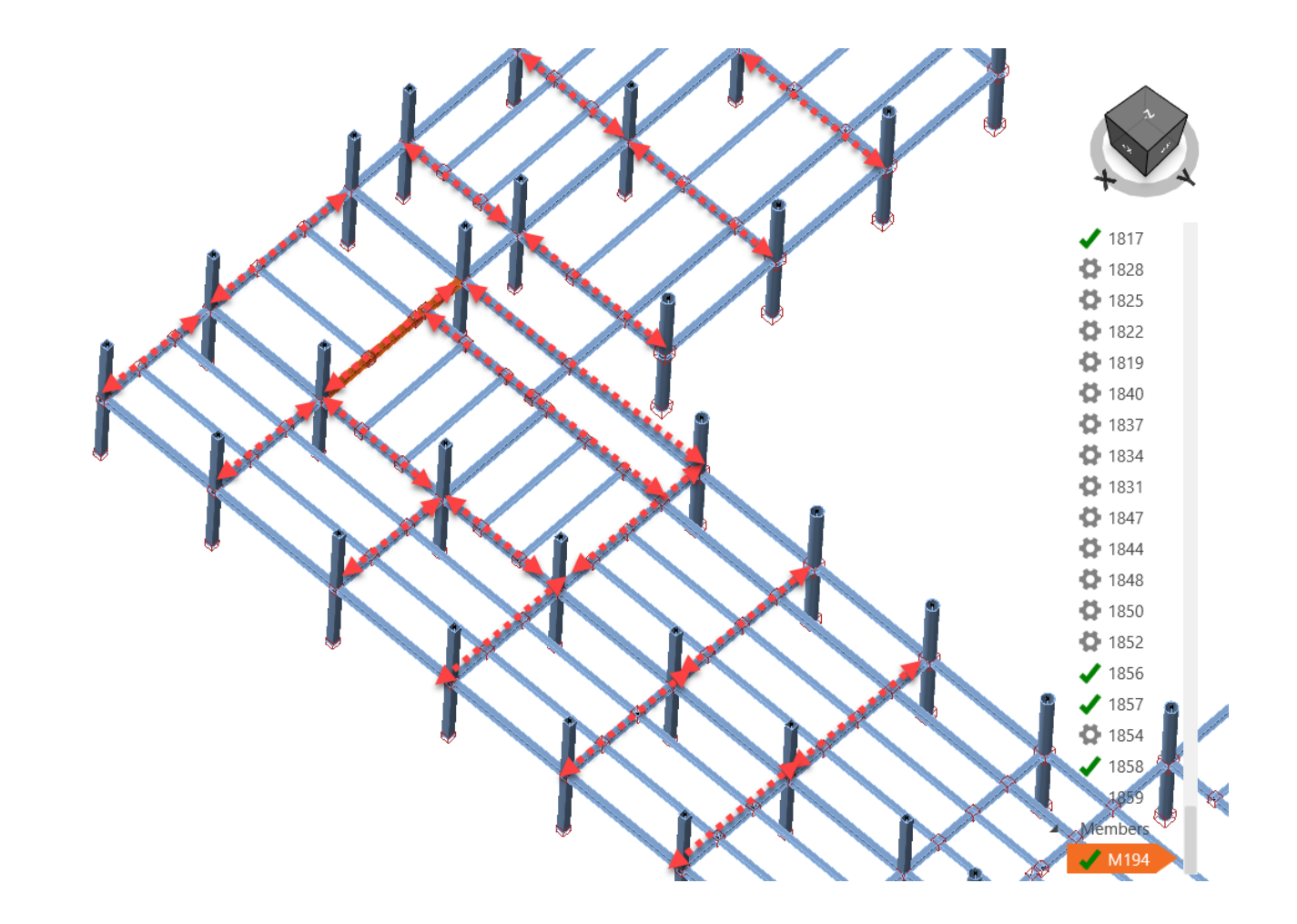

### 3. Model connections

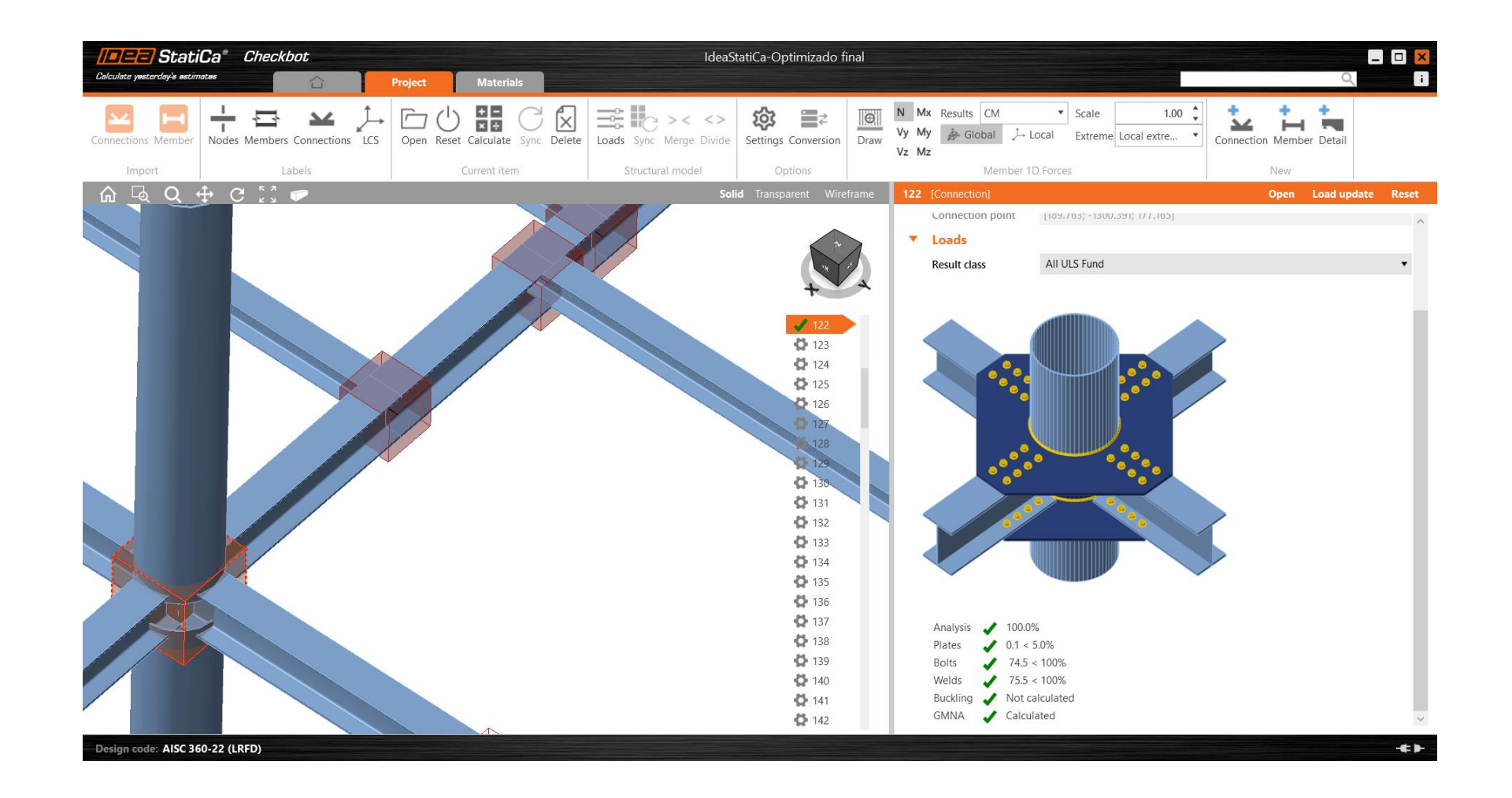

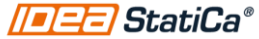

### 4. Create Member item

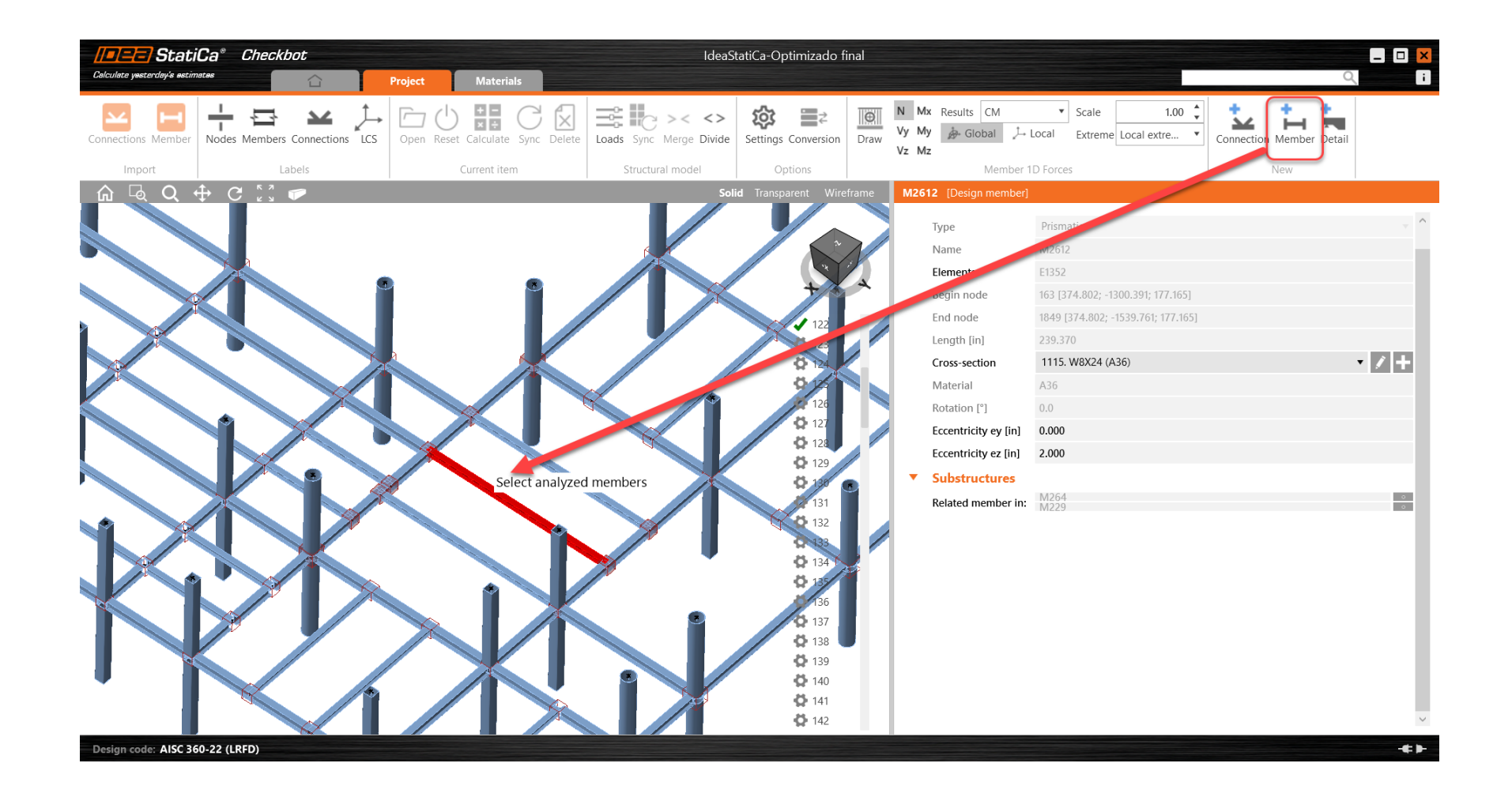

### 5. Open Member item in Member app

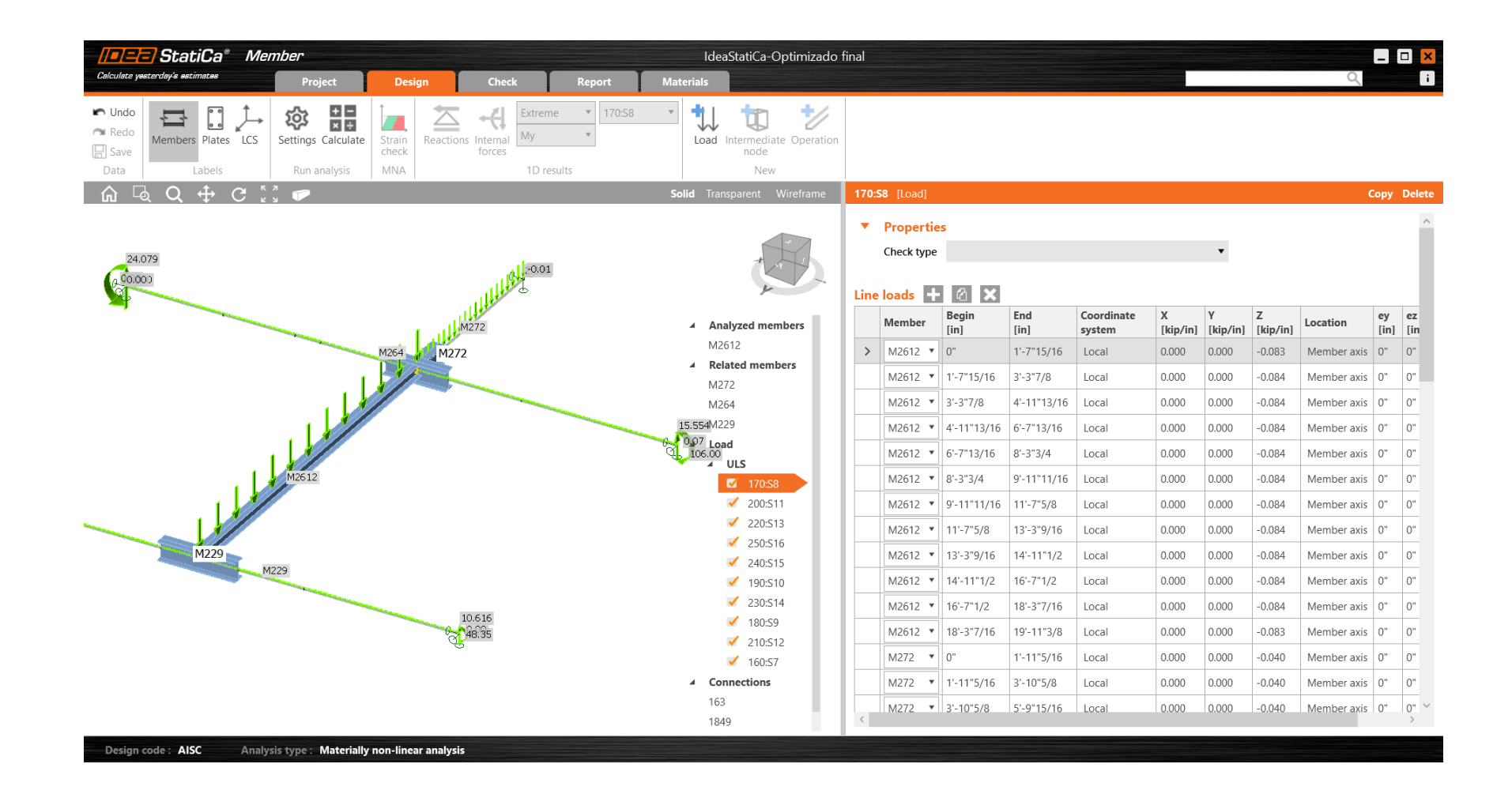

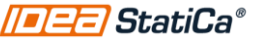

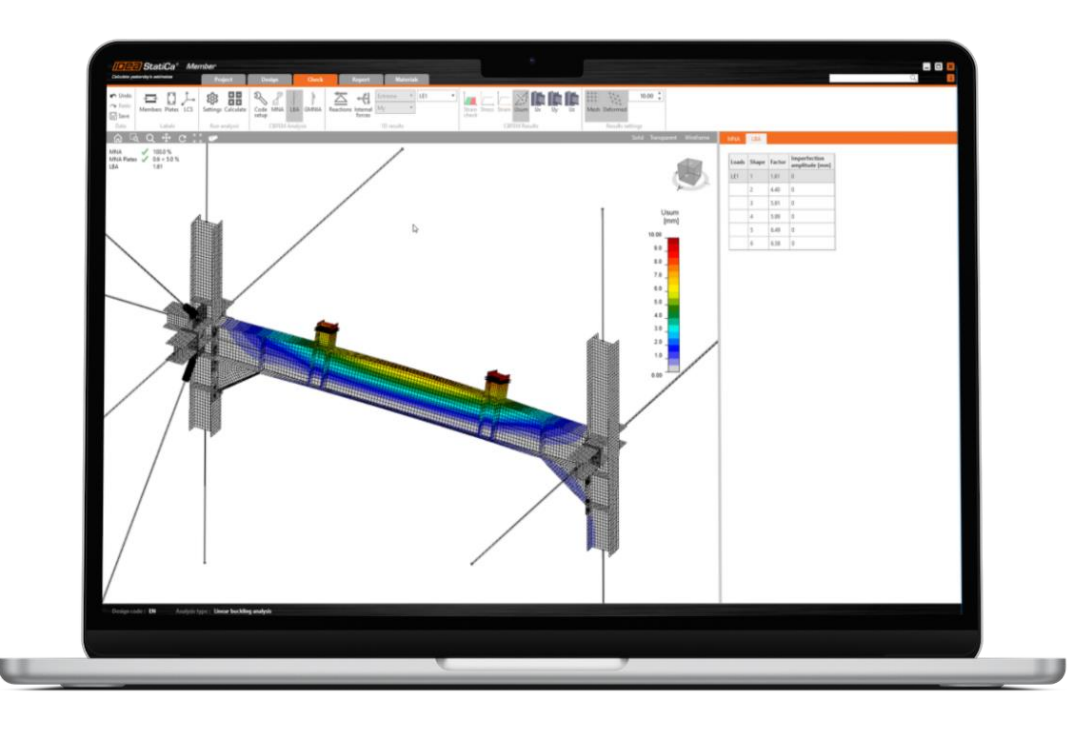

# Live demo

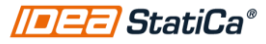

# Understanding the results

- 1. MNA
- 2. LBA
- 3. GMNIA

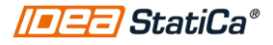

### 1. Materially nonlinear analysis

#### • **Stresses and strain**

- Stresses and strain graphical plots
- 5% limit plastic strain

#### • **Deflection**

- Review deformation of serviceability load case
- Check against deflection limits

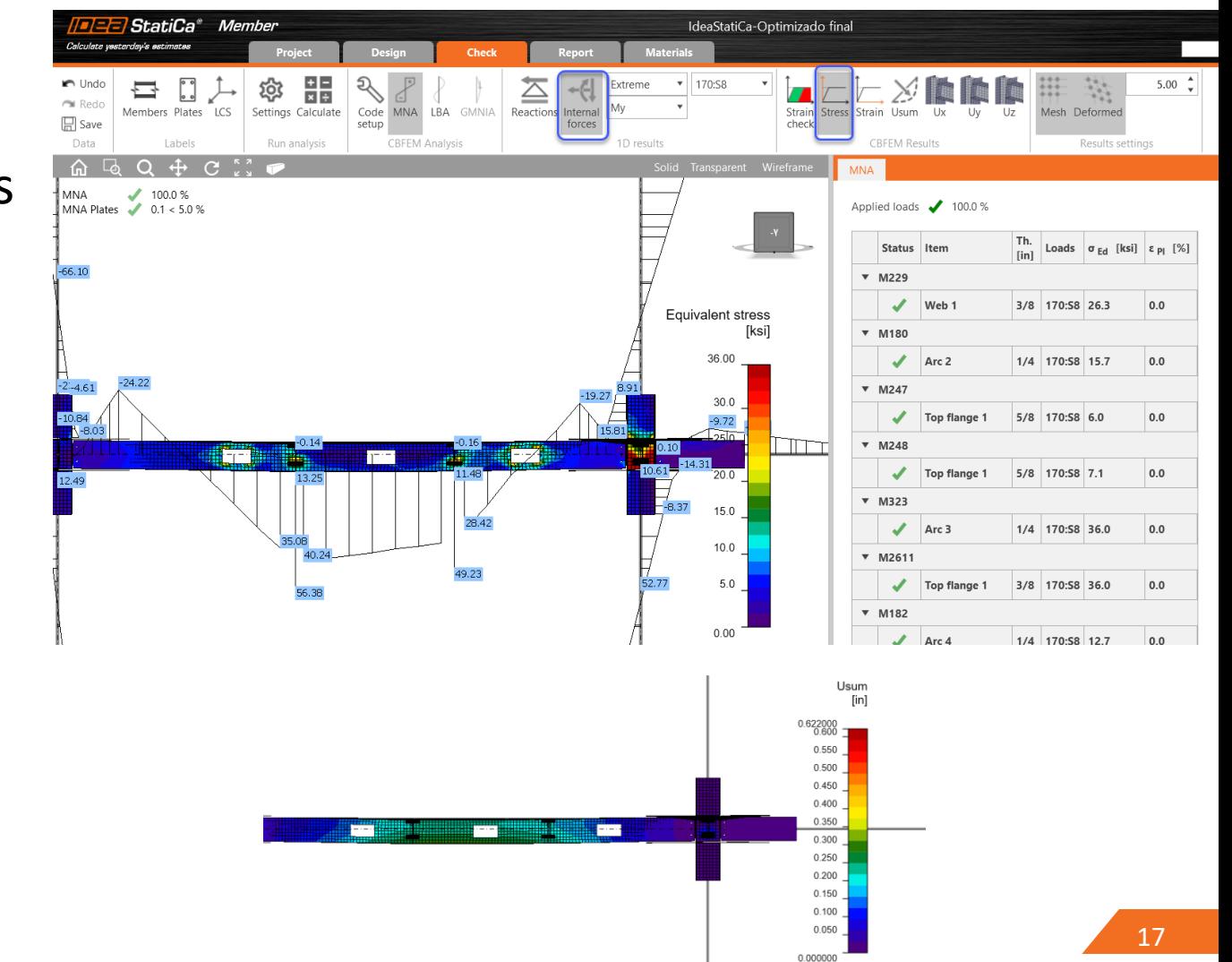

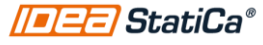

## 2. Linear buckling analysis

- Six mode shapes and LB factors for each load combination
- Identify the critical factors by the limit recommended factors
- If the factor is below the recommended value, use GMNIA to get an accurate analysis including imperfections

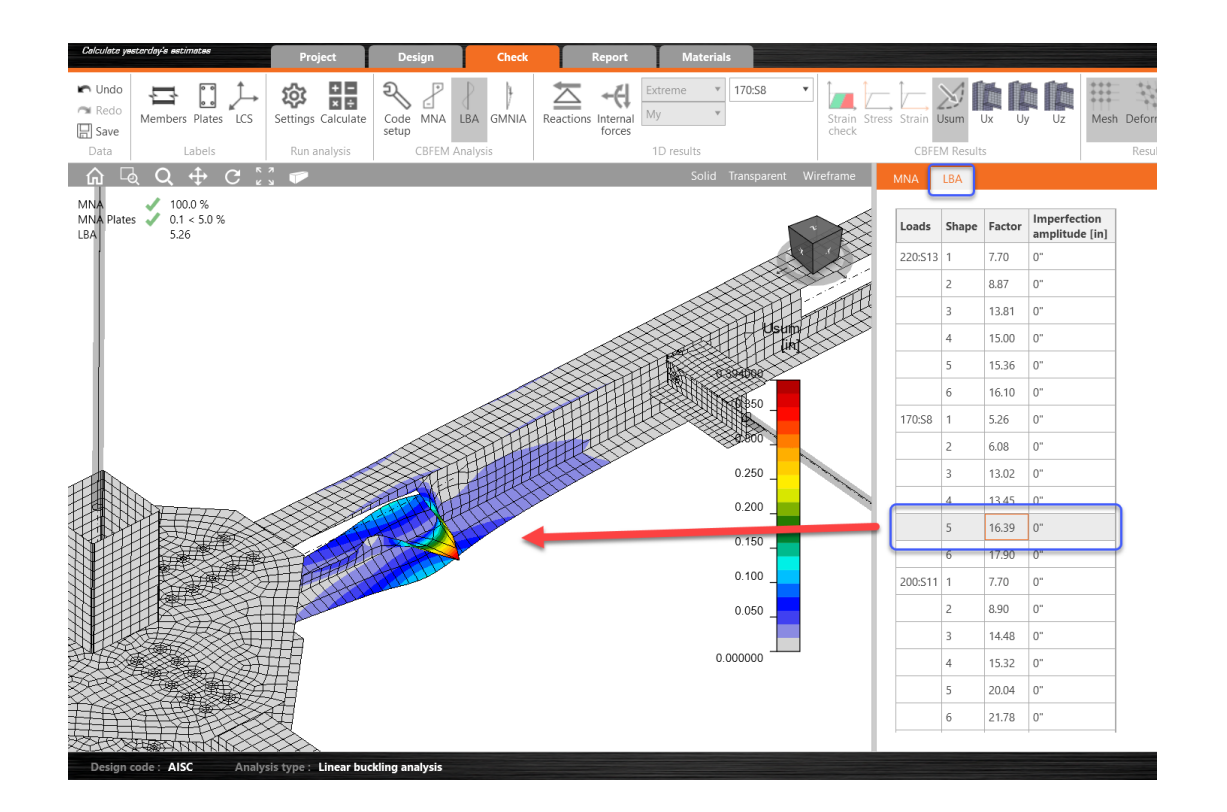

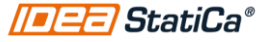

## Recommended limit factors (LRFD)

- Global buckling: affecting the stability of the member
- Local buckling: not affecting the stability of the member, but influencing the plates of connection or member plates
- [Buckling factor-](https://www.ideastatica.com/support-center/buckling-analysis-according-to-aisc) AISC
- [Research Stability of bracket](https://www.ideastatica.com/support-center/stability-of-bracket-plates-using-local-buckling-analysis-and-material-nonlinear-analysis-aisc)  [plates](https://www.ideastatica.com/support-center/stability-of-bracket-plates-using-local-buckling-analysis-and-material-nonlinear-analysis-aisc)

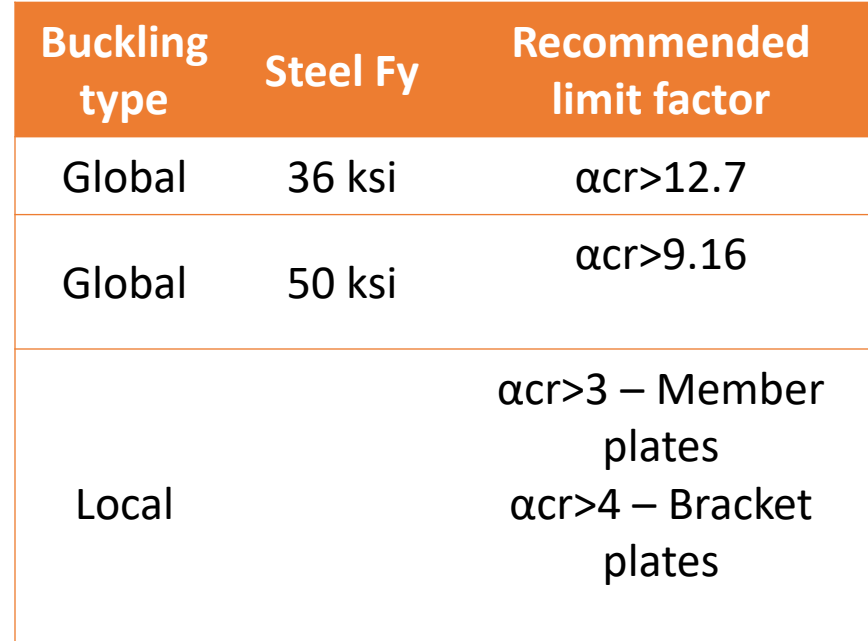

### 3. Geometrically and materially nonlinear analysis

- Geometrically and materially nonlinear analysis and checks with initial imperfection definitions
- Analysis considering imperfections set in previous step together with material and geometrical nonlinear behavior

• Plastic strain<5%

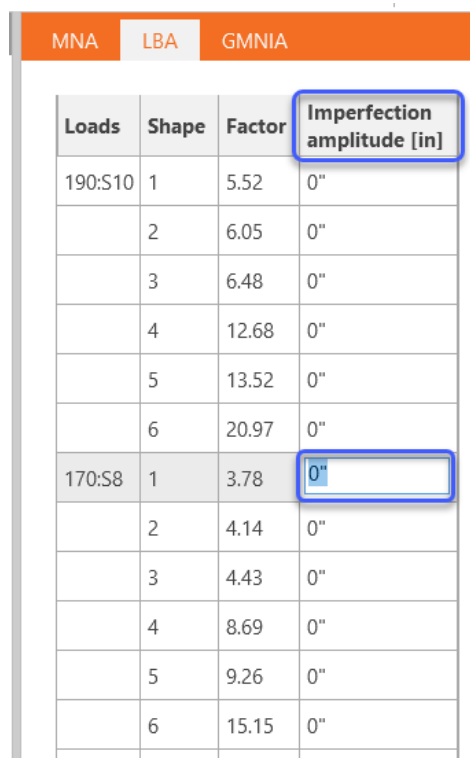

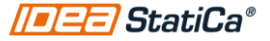

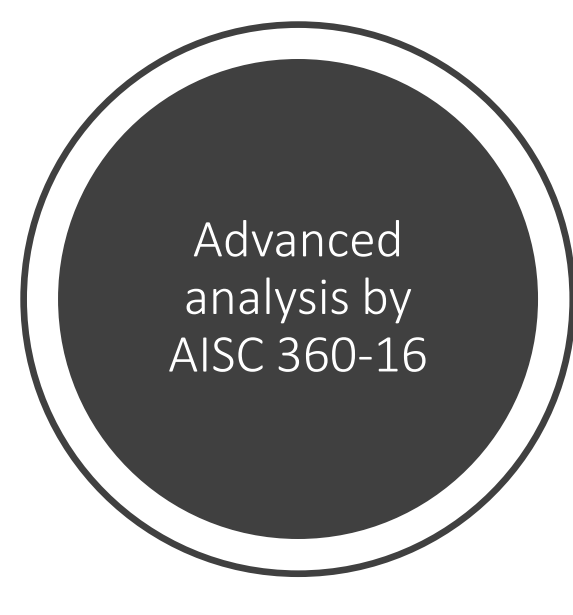

#### Prev. Next 16.1-185 **APPENDIX 1 DESIGN BY ADVANCED ANALYSIS**

This Appendix permits the use of more advanced methods of structural analysis to directly model system and member imperfections and/or allow for the redistribution of member and connection forces and moments as a result of localized yielding.

The appendix is organized as follows:

1.1. General Requirements 1.2. Design by Elastic Analysis 1.3. Design by Inelastic Analysi

#### **1.1. GENERAL REQUIREMENTS**

The analysis methods permitted in this Appendix shall ensure that equilibrium and compatibility are satisfied for the structure in its deformed shape, including all flexural, shear, axial and torsional deformations, and all other component and connection deformations that contribute to the displacements of the structure.

Design by the methods of this Appendix shall be conducted in accordance with Section B3.1, using load and resistance factor design (LRFD).

#### 1.2. DESIGN BY ELASTIC ANALYSIS

#### **General Stability Requirements**

Design by a second-order elastic analysis that includes the direct modeling of system and member imperfections is permitted for all structures subject to the limitations defined in this section. All requirements of Section C1 apply, with additional requirements and exceptions as noted below. All load-dependent effects shall be calculated at a level of loading corresponding to LRFD load combinations.

The influence of torsion shall be considered, including its impact on member deformations and second-order effects.

The provisions of this method apply only to doubly symmetric members, including I-shapes, HSS and box sections, unless evidence is provided that the method is applicable to other member types

#### 2. Calculation of Required Strengths

For design using a second-order elastic analysis that includes the direct modeling of system and member imperfections, the required strengths of components of the structure shall be determined from an analysis conforming to Section C2, with additional requirements and exceptions as noted in the following

Specification for Structural Steel Buildings, July 7, 2016<br>AMERICAN INSTITUTE OF STEEL CONSTRUCTION

#### Carculation of Avanable offengtis

 $\mathbf{J}$ 

**BACK** 

For design using a second-order elastic analysis that includes the direct modeling of system and member imperfections, the available strengths of members and connections shall be calculated in accordance with the provisions of Chapters D through K, as applicable, except as defined below, with no further consideration of overall structure stability.

The nominal compressive strength of members,  $P_n$ , may be taken as the cross-section compressive strength,  $F_v A_g$ , or as  $F_v A_g$  for members with slender elements, where  $A_g$ is defined in Section E7.

#### 1.3. DESIGN BY INELASTIC ANALYSIS

User Note: Design by the provisions of this section is independent of the requirements of Section 1.2.

#### **General Requirements** -1.

The design strength of the structural system and its members and connections shall equal or exceed the required strength as determined by the inelastic analysis. The provisions of Section 1.3 do not apply to seismic design.

The inelastic analysis shall take into account: (a) flexural, shear, axial and torsional member deformations, and all other component and connection deformations that contribute to the displacements of the structure; (b) second-order effects (including  $P-\Delta$ ,  $P-\delta$  and twisting effects); (c) geometric imperfections; (d) stiffness reductions due to inelasticity, including partial yielding of the cross section that may be accentuated by the presence of residual stresses; and (e) uncertainty in system, member, and connection strength and stiffness.

> Specification for Structural Steel Buildings, July 7, 2016 AMERICAN INSTITUTE OF STEEL CONSTRUCTION

## Advanced analysis – AISC 360-16

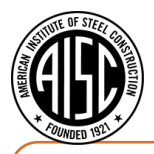

a) flexural, shear, axial and torsional member deformations, and all other component and connection deformations that contribute to the displacements of the structure

b) Second-order effects (including P-Δ, P-δ and twisting effects)

c) Geometric imperfections

d) stiffness reductions due to inelasticity, including partial yielding of the cross section that may be accentuated by the presence of residual stresses

e) Uncertainty in system, member, and connection strength and stiffness.

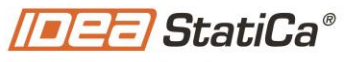

Calculate yesterday's estimates

Covered by use of GMNIA and member consisting of shell elements

#### GMNIA

Set by the user by using buckling mode shape from LBA analysis

It is not possible to set residual stress in the member. However, using Appendix 1.3.3c, residual stress modeling may be replaced by reduction of the elastic modulus, E, and modulus in shear, G, by 0.8.

Covered by use of geometrical imperfections and stiffness reduction

### Initial Imperfections

#### **Geometric Imperfections** 3b.

Because initial geometric imperfections may affect the nonlinear behavior of a structural system, it is imperative that they be included in the second-order analysis. Discussion on how frame out-of-plumbness may be modeled is provided in Commentary Section C2.2. Additional information is provided in ECCS (1984), Bridge and Bizzanelli (1997), Bridge (1998), and Ziemian  $(2010)$ .

Member out-of-straightness should be included in situations in which it can have a  $\rightarrow$ significant impact on the inelastic behavior of the structural system. The significance of such effects is a function of  $(1)$  the relative magnitude of the member's applied axial force and bending moments, (2) whether the member is subject to single or reverse curvature bending, and (3) the slenderness of the member.

> Specification for Structural Steel Buildings, July 7, 2016 AMERICAN INSTITUTE OF STEEL CONSTRUCTION

In the development and calibration of the direct analysis method, initial geometric imperfections are conservatively assumed equal to the maximum material, fabrication and erection tolerances permitted in the AISC Code of Standard Practice (AISC, 2016a): a member out-of-straightness equal to  $L/1,000$ , where L is the member length between brace or framing points, and a frame out-of-plumbness equal to  $H/500$ , where H is the story height. The permitted out-of-plumbness may be smaller in some cases, as specified in the AISC Code of Standard Practice.

It is recommended to apply out-of-plumbness in the 3D FEA software and outof-straightness in **[IDEA StatiCa Member](https://www.ideastatica.com/steel-member-design)** application.

Apply out-of-plumbness *H* / 500 in 3D FEA software, out-of-straightness *L* / 1000 in Member and reduce the modulus of elasticity in tension/compression and shear by factor 0.8.

## Global and local imperfections papers and studies

- [FEM-based design for global and local buckling interaction of welded](https://www.aisc.org/education/continuingeducation/education-archives/fem-based-design-for-global-and-local-buckling-interaction-of-welded-box-section-columns/)  [box sections](https://www.aisc.org/education/continuingeducation/education-archives/fem-based-design-for-global-and-local-buckling-interaction-of-welded-box-section-columns/)
- [On the interaction between local and lateral-torsional buckling of I](https://www.aisc.org/globalassets/continuing-education/ssrc-proceedings/2019/couto_and_vilareal_ssrc_2019.pdf)[shaped. Cuoto, Vilareal, 2019](https://www.aisc.org/globalassets/continuing-education/ssrc-proceedings/2019/couto_and_vilareal_ssrc_2019.pdf)
- [Simulation of geometric imperfections in cold formed steel members](https://www.aisc.org/globalassets/continuing-education/ssrc-proceedings/2012/simulation-of-geometric-imperfections-in-cold-formed-steel-members.pdf)

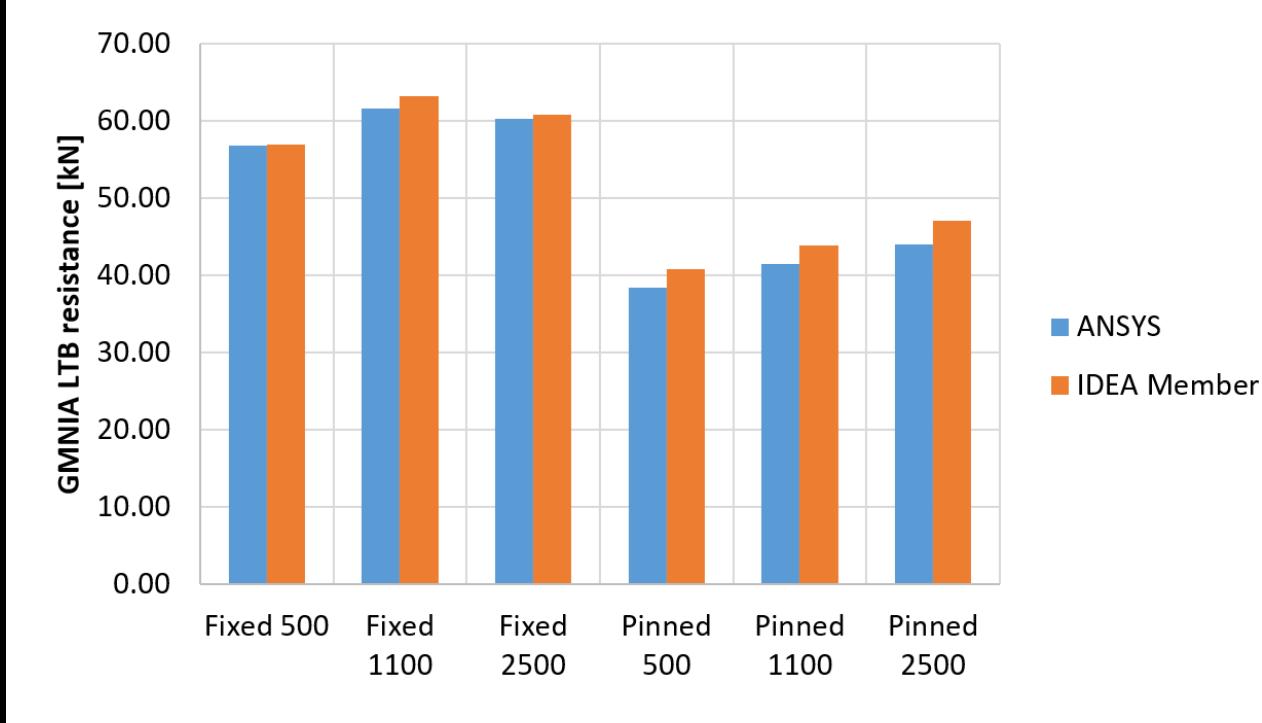

#### Member app verifications

- [https://www.ideastatica.com/support](https://www.ideastatica.com/support-center/lateral-torsional-buckling-of-a-beam-with-transverse-stiffeners)[center/lateral-torsional-buckling-of-a-beam](https://www.ideastatica.com/support-center/lateral-torsional-buckling-of-a-beam-with-transverse-stiffeners)[with-transverse-stiffeners](https://www.ideastatica.com/support-center/lateral-torsional-buckling-of-a-beam-with-transverse-stiffeners)
- [https://www.ideastatica.com/support](https://www.ideastatica.com/support-center-verifications?product=steel&label=member)[center](https://www.ideastatica.com/support-center-verifications?product=steel&label=member)[verifications?product=steel&label=member](https://www.ideastatica.com/support-center-verifications?product=steel&label=member)

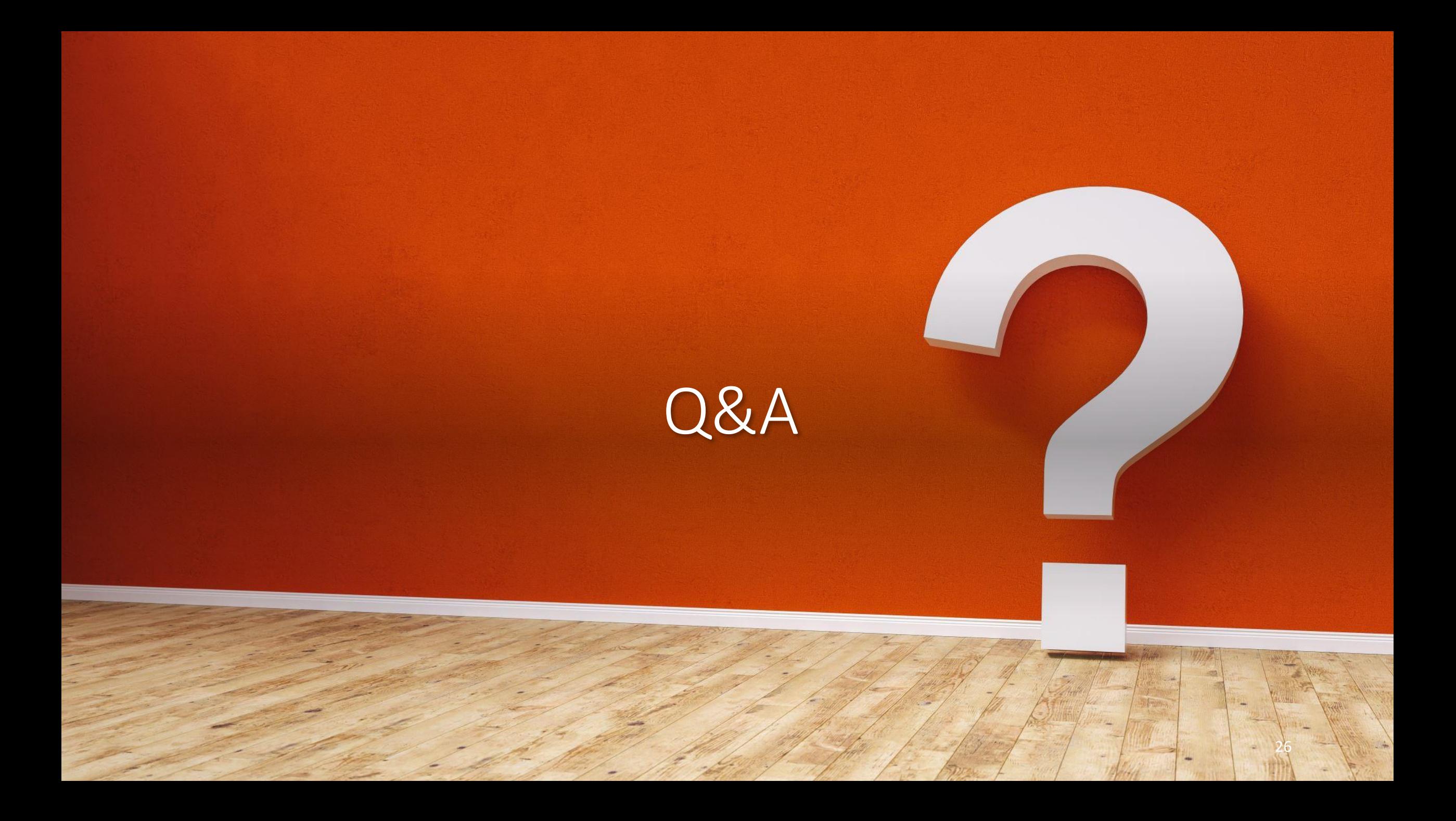

# Thank you!

Visit<https://www.ideastatica.com/support-center-webinars> for previous webinars recording and presentations

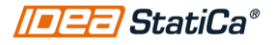